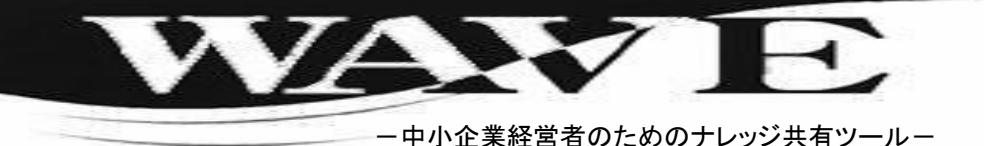

発 行 日 : 2017年4月28日 (第196号) 発行責任者 : 杉田 圭三 〒330-0843 埼玉県さいたま市大宮区吉敷町1-135 TEL: 048-658-8881 FAX: 048-658-8883 URL: http://www.ritanets.com/ 発 行 所 : リタネッツ事業協同組合

補助金情報 「締め切り、迫る!2次公募(追加公募)のご案内」

# ◆「IT導入補助金」って何ですか?

中小企業・小規模事業者等がITツール(ソフトウェア・サービス等)を導入する経費の一 部を補助することで、中小企業・小規模事業者等の生産性向上を図ることを目的として います。経済産業省が選定した(一社)サービスデザイン推進協議会が事務局となり、補 助金の指導・監督・交付決定を行います。

なお、IT導入補助金は、ソフトウェア・サービス等を提供する 「IT導入支援事業者(ベンダー)」とITサービスを導入する「補助 事業者」の双方が対象となります。

# ◆具体的には、どんな経費が対象になるの?

具体的には、1物流業者などが行う「商品の在庫管理」 「商品の配送状況をリアルタイムで把握」や、②小売業・飲食業

などが行う「予約状況の管理」「顧客の好み・アレルギーの把握」を行うためのITツール の導入が対象となります。また、医療法人や社会福祉法人・NPO法人(介護事業・児童 福祉事業)などが行う「患者・利用者の電子カルテの共有」なども対象になります。

補助率は、2/3以下で、補助額は、上限100万円(下限20万円)となっています。 なお、補助対象経費は、ソフトウェア・サービス導入費であり、ハードウェアは含みませ んので、ご注意下さい。

## ◆ITサービスの提供側「IT導入支援事業者」となるには?

今回、IT導入補助金が補助対象となるには、まずはミラサポを通じて、IT導入支援事業 者としての申請を行い、採択される必要があります。その後、採択事業者自身がITツール を登録することでIT導入補助金の補助対象ITツールとして登録が完了します。

IT導入支援事業者としては、中小企業の生産性向上のために自社のITツールを展開す る絶好のチャンスとなります。なお、登録申請は、5月31日(水)が締め切り予定です。

### ◆ITサービスの導入側「補助事業者」の申請の流れは?

IT導入補助金の特長のひとつが、ITサービスの導入側「補助事業者」の交付申請手続 きです。通常、補助金の申請は、事業者自らが作成・申請を行いますが、IT導入補助金 は、ITサービスの提供側「IT導入支援事業者」が代理で申請を行います。 なお、交付申請(代理申請)は電子申請で行い、締め切りは、6月30日(金)17時です。

ITツール・サービスの提供側、導入側の双方にとって、活用メリットのある補助金となっ ています。ご不明点等がございましたら、サービス等生産性向上IT導入支援事業 コール センター(TEL:0570-013-330)、またはリタネッツ事業協同組合(TEL:048-658-8881)ま でお問い合わせください。

# ◆「小規模事業者持続化補助金」って何ですか?

平成28年度第2次補正予算で実施された小規模事業者持続化補助金の2次公募が始 まっています。締め切りは、5月31日(水)で、採択結果の発表は、7月上旬を予定してい ます。

この「小規模事業者持続化補助金」は、小規模事業者の事業の持続的発展を後押し するため、小規模事業者が商工会・商工会議所の支援を受けて経営計画を作成し、そ の計画にそって取り組む販路開拓等を支援するものです。

#### ◆具体的には、どんな経費が対象になるの?

具体的には、「①店舗の内装工事を行い、より多くの顧客が利用できるようなレイア ウト変更を実施する」、「②新たに出前を開始したことをPRするチラシの作成、配布を 実施する」、「③商品の梱包・パッケージを刷新し、ブランドカを向上させる」取組みが 対象となっています。

補助率は、2/3以内で、補助額は、上限50万円となっています。なお、今回の追加 公募では、一般型(平成28年11月4日公募開始)のような「補助上限額100万円への引 き上げ」は実施されませんので、ご注意下さい。

#### ◆小規模事業者持続化補助金の対象者(業種・規模)は?

各業種別の補助対象者は以下の通りです。

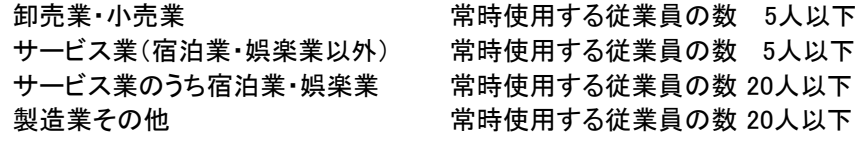

IT導入補助金、小規模事業者持続化補助金のいずれかを実施される場合の大切な 注意点は、交付決定前(採択前)に契約・導入し、発生した経費は 補助対象となりませんので、必ず、交付決定を受けた後、 補助事業を開始するようお願い致します。